# Package 'rvisidata'

May 14, 2024

Title Wrapper for 'Visidata', an Interactive Multitool for Tabular Data Version 1.0.0 Description Open any data frame with 'visidata', a terminalbased spreadsheet application <<https://www.visidata.org>>. License MIT + file LICENSE **SystemRequirements** visidata  $(>= 1.0)$ URL <https://github.com/paulklemm/rvisidata> BugReports <https://github.com/paulklemm/rvisidata/issues> Encoding UTF-8 Suggests jsonlite, knitr, rmarkdown RoxygenNote 7.3.1 VignetteBuilder knitr NeedsCompilation no Author Paul Klemm [aut, cre, cph] (<<https://orcid.org/0000-0002-5985-1737>>), Saul Pwanson [aut], Matthew Mark Strasiotto [ctb] Maintainer Paul Klemm <paul.klemm@posteo.net> Repository CRAN

Date/Publication 2024-05-14 08:10:02 UTC

## R topics documented:

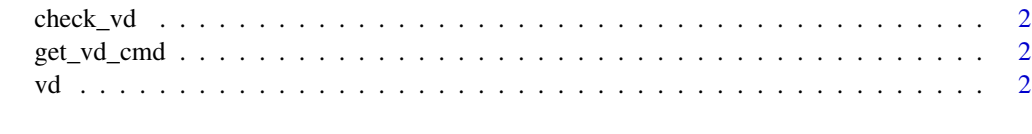

**Index** [4](#page-3-0)

<span id="page-1-0"></span>

#### Description

This function checks if visidata is installed on the system. If not, it stops the execution and prompts the user to install visidata.

#### Usage

check\_vd()

#### Value

No return value. If visidata is not installed, the function stops execution.

get\_vd\_cmd *Get visidata command depedning on the TMUX settings*

#### Description

Get visidata command depedning on the TMUX settings

#### Usage

get\_vd\_cmd()

#### Value

visidata command as string

vd *Open dataframe using visidata*

#### Description

This function opens a dataframe in visidata. It first checks if jsonlite is installed, and if so, it uses jsonlite to write the dataframe to a temporary json file. If jsonlite is not installed, it writes the dataframe to a temporary csv file. It then opens the temporary file in visidata.

#### Usage

vd(dat)

### Arguments

dat The dataframe to open in visidata.

#### Value

The original dataframe, invisibly.

# <span id="page-3-0"></span>Index

check\_vd, [2](#page-1-0)

get\_vd\_cmd, [2](#page-1-0)

vd, [2](#page-1-0)